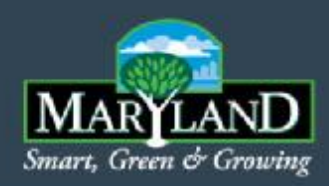

## *MAST Training Webinar*

#### **(Maryland's Assessment and Scenario Tool)**

#### **—** *July 19, 2011* **—**

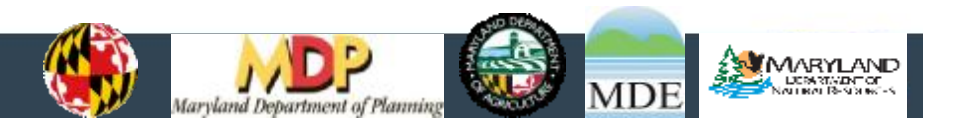

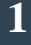

## Overview of Today's Webinar

- Introduction: (20 min)
	- Bay models

Smart. Green & Growing

- Phase II Expectations
- Allocation
- MAST Presentation (45 min)
	- About MAST
	- Application: On-line MAST Demonstration
- Summary & Next Steps (20 min)
	- Developing WIP Team Scenarios: Process
	- Hands-on MAST Training Sessions: Synopsis
	- Upcoming Training Dates & Webinars
- Q & A Session (30 min)

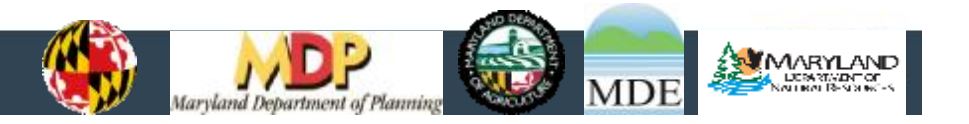

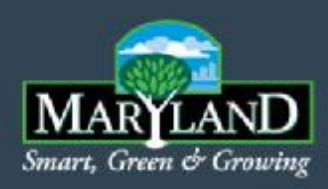

### Introduction: Background & Orientation Lee Currey, MDE

- Chesapeake Bay Program Modeling System
- Expectations for the Phase II WIP
- The Allocation Process

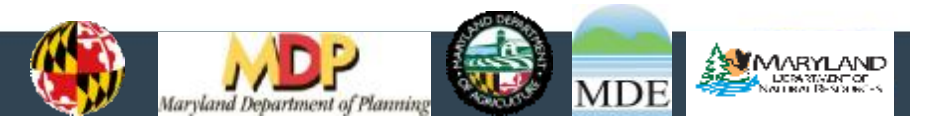

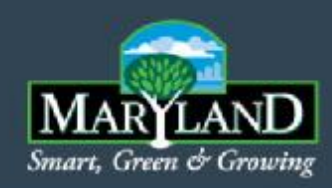

## Definitions

- **Watershed Model** Used to estimate nitrogen, phosphorus and sediment loads from the land that are delivered to the Bay
	- **Phase 5.3.2** The revised watershed model used for the Phase II WIP
- **Scenario Builder** Pre-processor for the Phase 5.3.2 watershed model
- **Chesapeake Bay Model** Hydrodynamic, water quality and sediment transport model for the Bay tidal waters
- **MAST** Maryland Assessment and Scenario Tool.

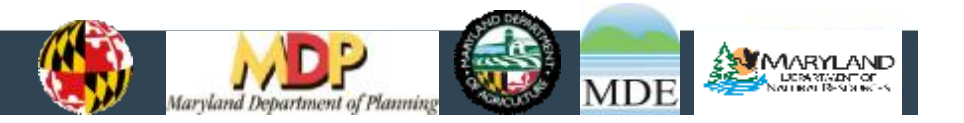

#### **Chesapeake Bay Partnership Models**

MARYLAND Smart, Green & Growing

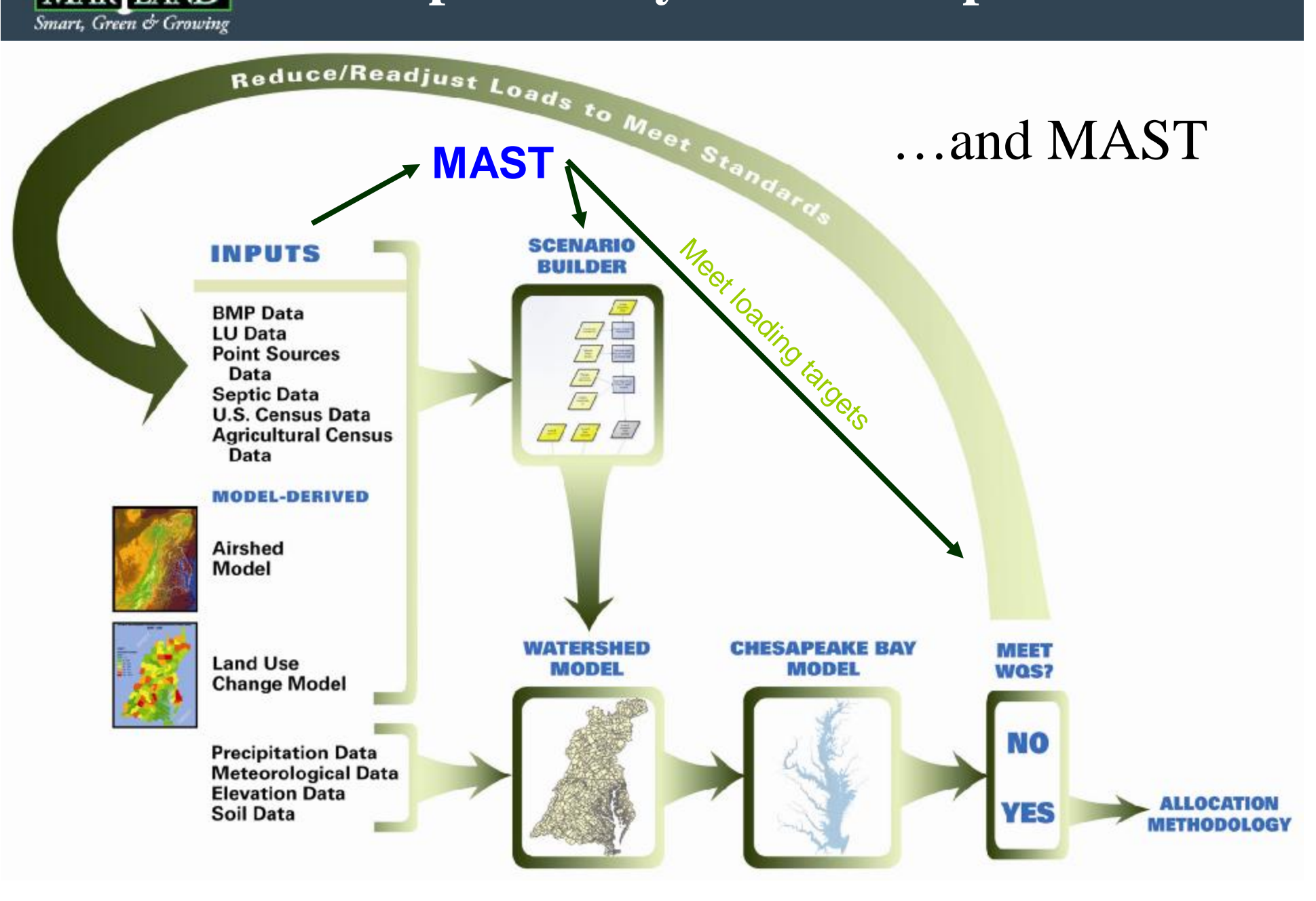

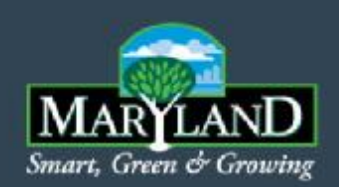

## Reasons to Use MAST

- MAST is designed to be consistent with the EPA CBP P5.3.2 watershed model BMP and loading estimates, which is being used to "grade" the Phase II WIP and milestone progress
- MAST exports scenario information for direct input into EPA models as required for the Phase II WIP
- Need a consistent process for input and evaluation of 24 WIP teams scenarios
- EPA will adopt MAST to work at the Bay watershed scale (continued operation and maintenance)
- MAST is open to WIP teams (no fee) and facilitates transparency in the WIP development process

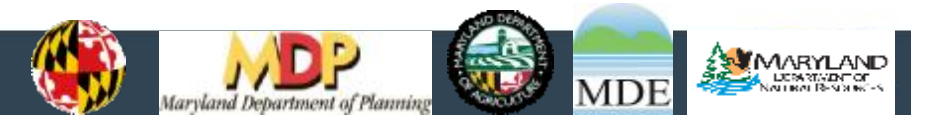

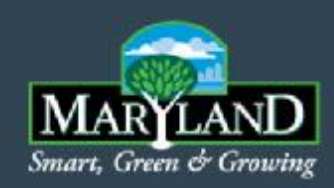

Model Calibration

#### *Why? …Simulate real world conditions*

- Land Simulation Targets
	- Literature (loading targets)
	- Monitoring
- River Simulation
	- Monitoring data
	- flow and concentration
	- Loads
- Tidal Model
	- Monitoring data
- 
- Generates Loads
- Automated and Repeatable

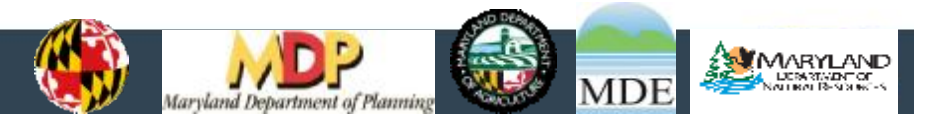

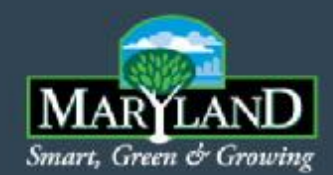

### Model Calibration Data

Watershed Calibration sites ~ 300 Simulation Years = 20

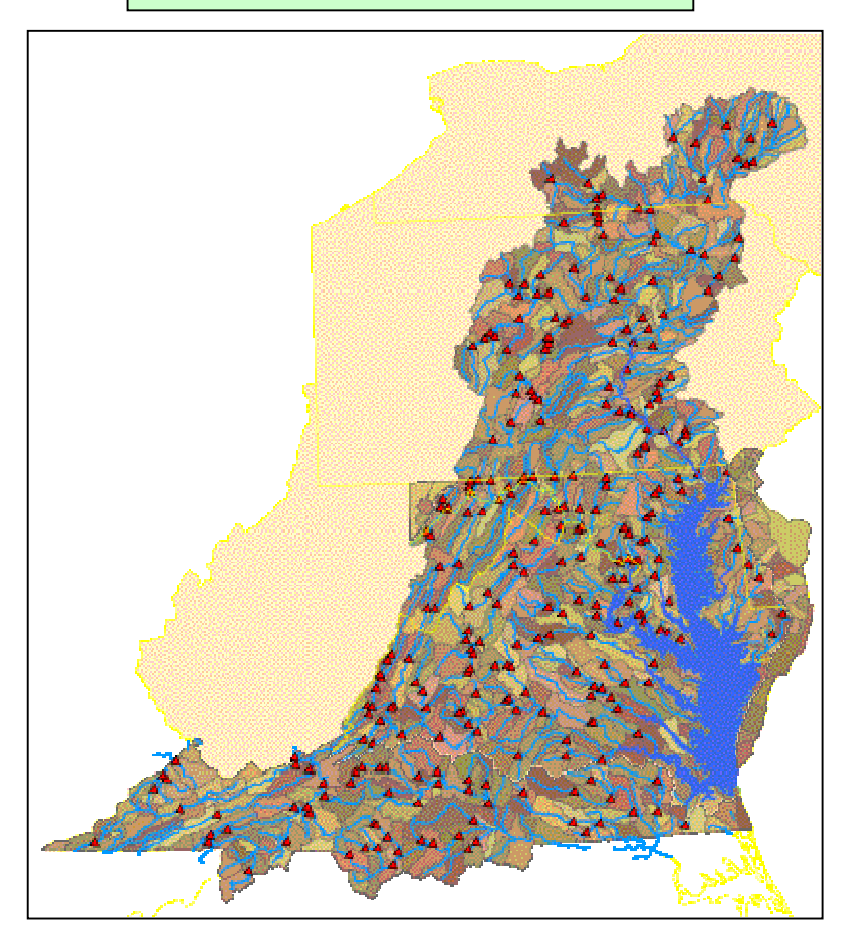

Chesapeake Bay Calibration sites ~ 120 Simulation Years = 20

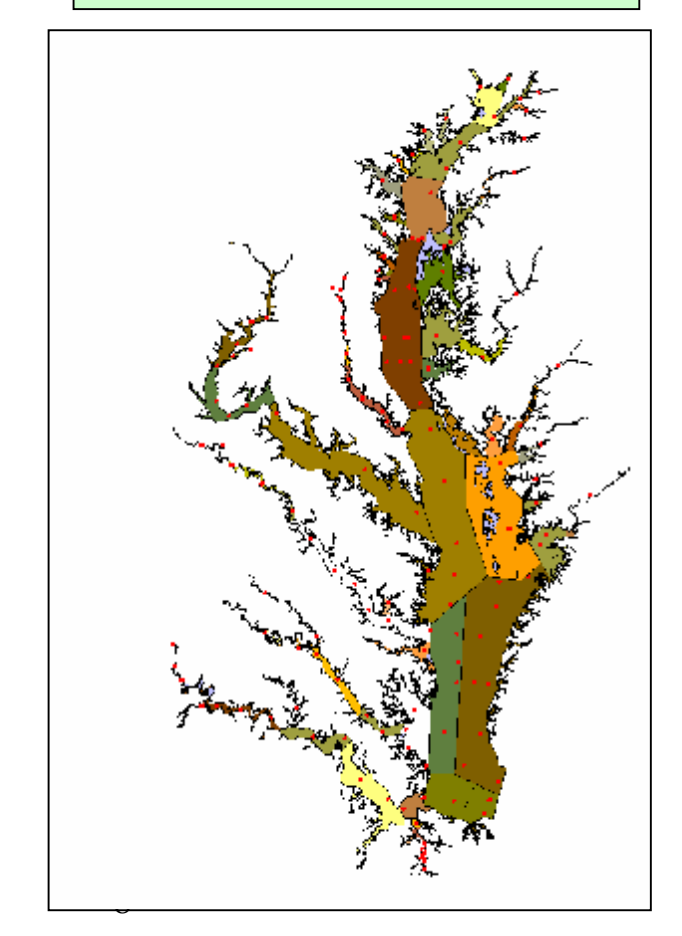

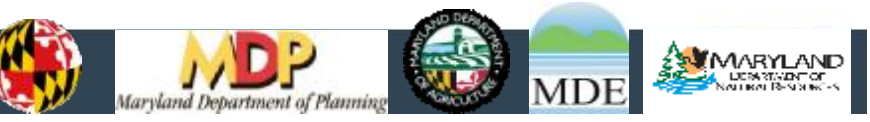

## P5 MD Calibration Stations

## Hydrology and Water Quality

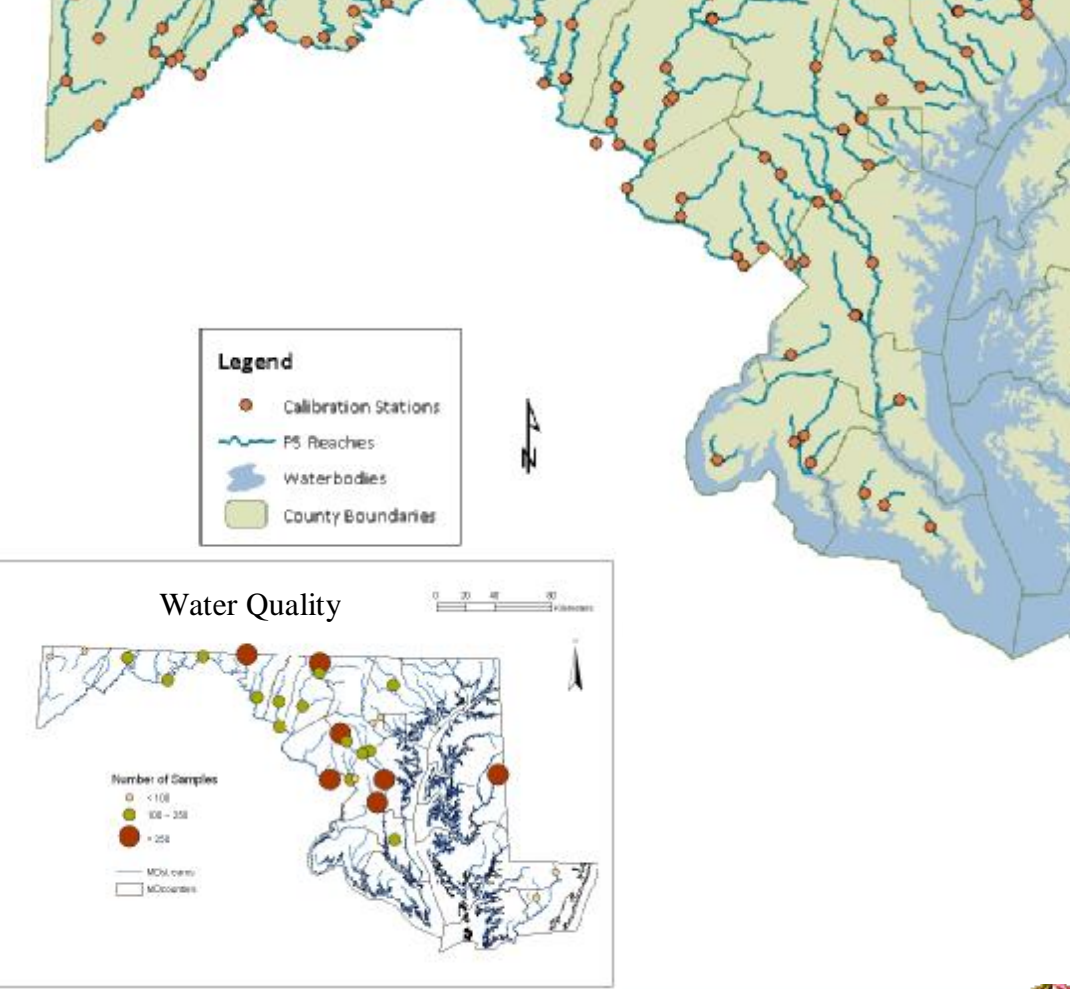

- 112 monitoring stations in MD
- Nutrient loads calibrated against USGS statistical regression model ESTIMATOR at Potomac, Patuxent, Choptank, and Susquehanna Fall Lines and 7 other locations in MD

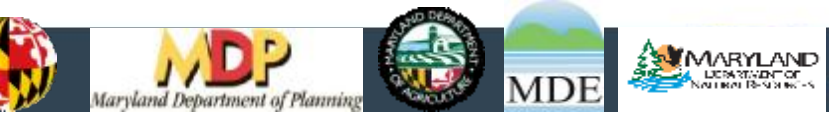

**MARYLAND** Smart, Green & Growing

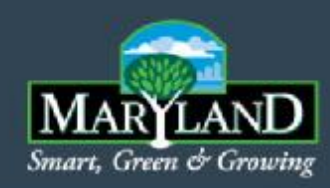

## Calibration Review

- Who?
	- Chesapeake Bay Program subcommittees and workgroups
	- Bay partners
- What?
	- Inputs
	- Processes
	- Land targets
	- Automated methodology
	- Hydrology
	- Water quality
	- Calibration efficiency (model skill)
	- Validation

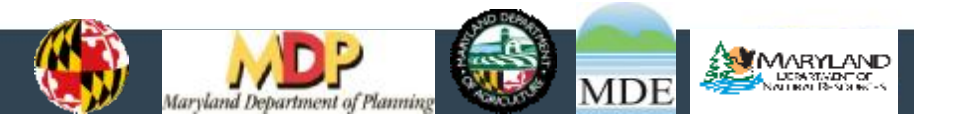

### EPA Expectations for Phase II WIP

- Clear, quantitative goals: Local area strategies and allocations to meet 2017 and 2020 load reduction targets
- In Maryland, "local area" = land within geographic boundaries of 23 Counties and Baltimore City (WIP Teams)

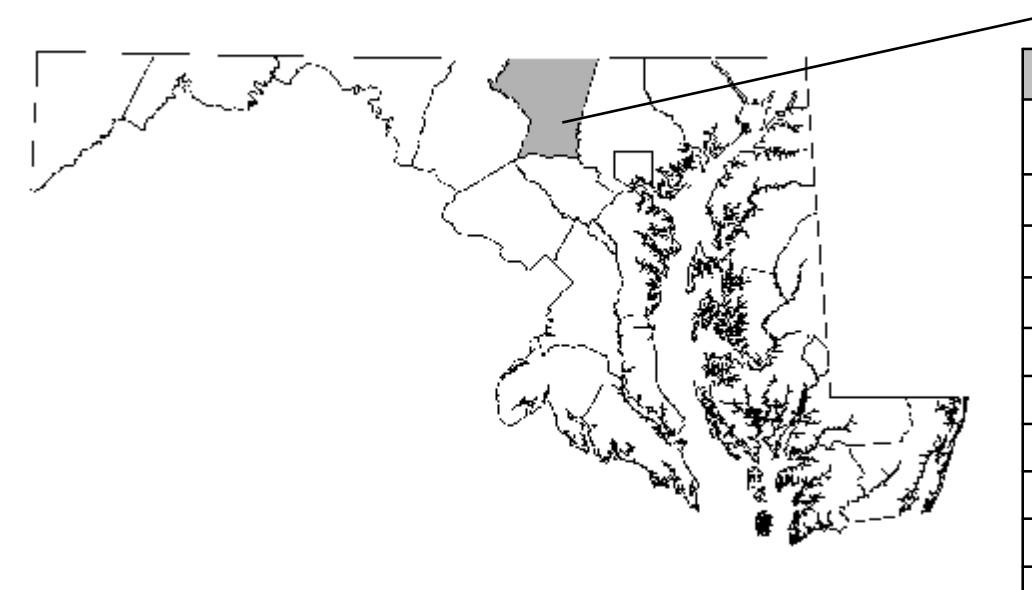

**EXAMPLE OF LOCAL ALLOCATION TABLE:**

**CARROLL COUNTY PHASE II WIP LOAD REDUCTION ALLOCATIONS BY SOURCE SECTOR**

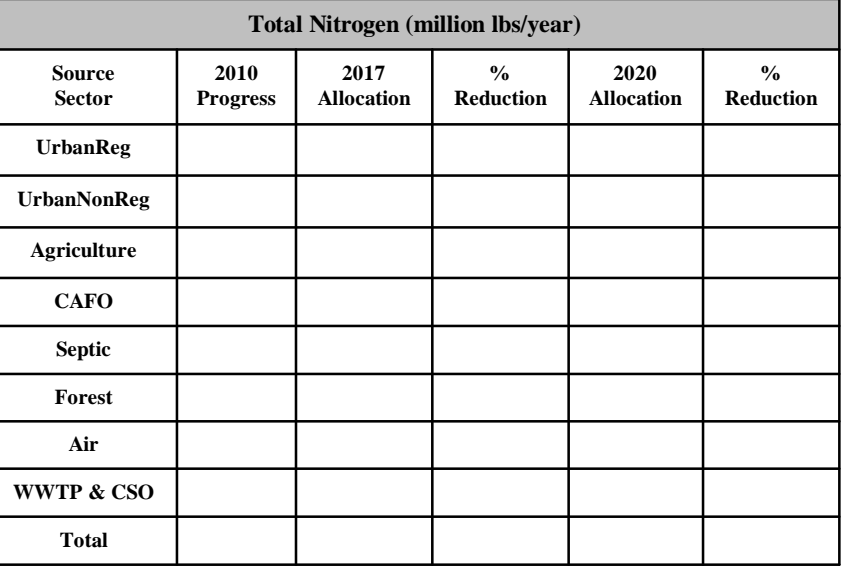

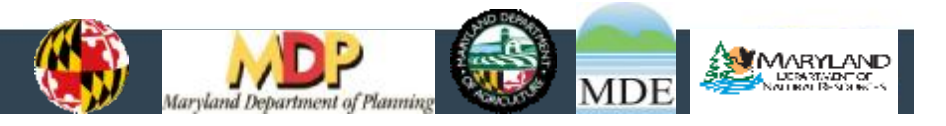

### EPA Expectations for Phase II WIP

- Input deck that demonstrates local area strategies combined will meet Bay Water Quality Standards
- MD Phase II WIP Report will include:
	- Revised Maryland-Major Basin allocations
	- Description of Phase II process How State engaged local and federal partners to develop the Plan
	- Local area allocations by source sector and implementation strategies (BMP levels and/or programmatic milestones)
	- How local progress will be tracked and reported
- Schedule: Draft due to EPA Dec. 1, 2011 Final due – March 30, 2012

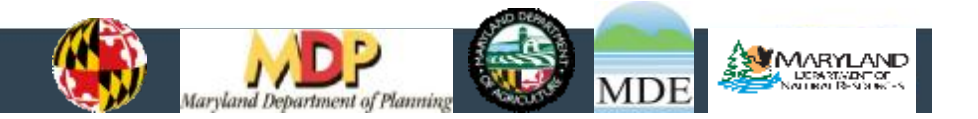

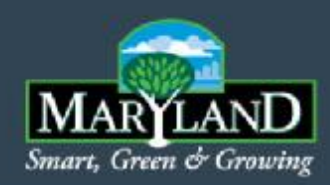

## The Allocation Process

### *How are the final allocations determined?*

- Principles: **Equity, Credit,** and **Relative Effectiveness**
	- Equal levels of effort among nonpoint source sectors
	- Credit given for reduction practices reported to date
	- Consideration of geographic proximity and relative impacts of local area load reductions on Bay water quality
- Public participation and review of allocation process during Phase I WIP

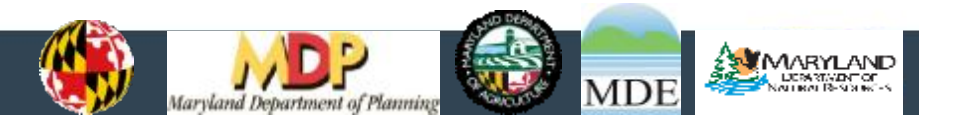

#### MARYLAND Final Allocation Process - Step by Step Smart, Green & Growing

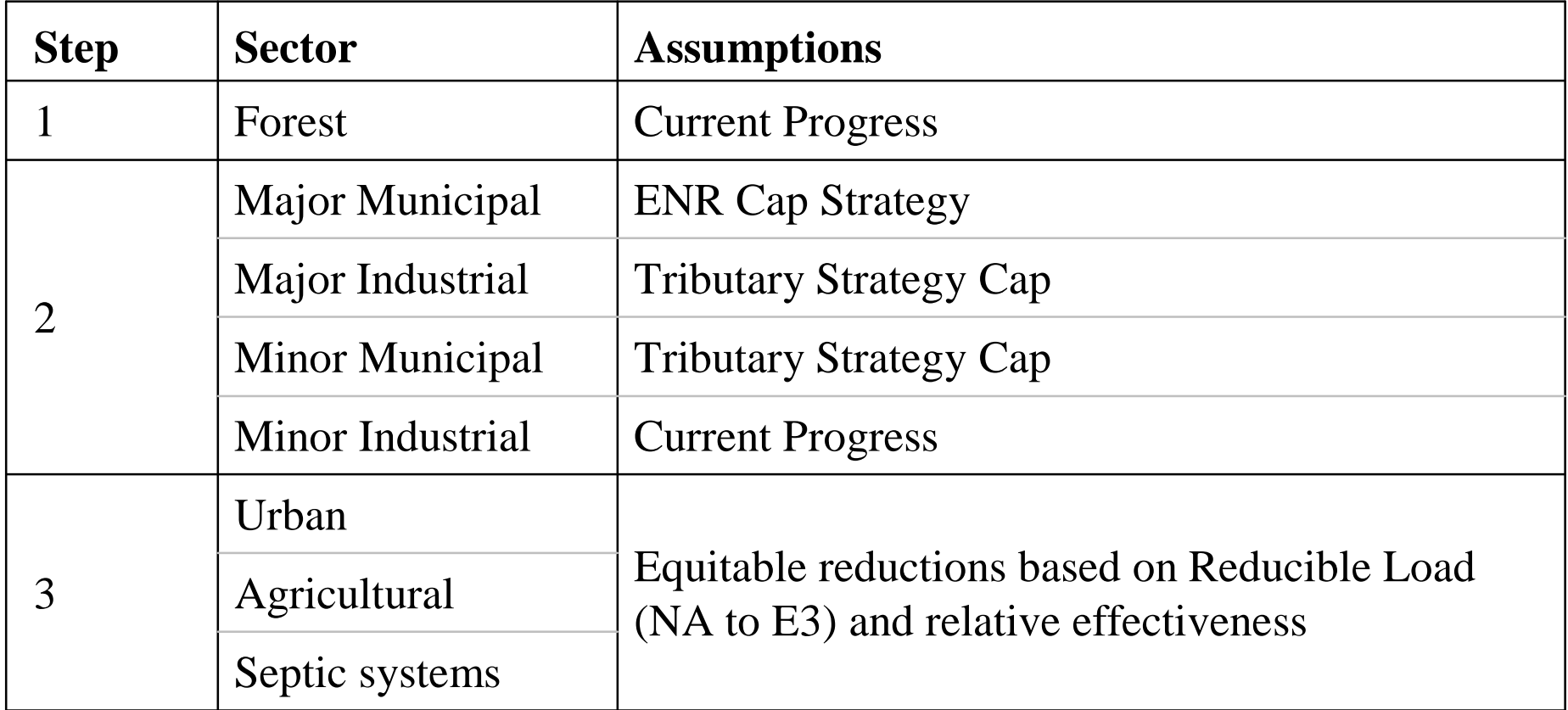

…Meets statewide allocation provided by EPA…

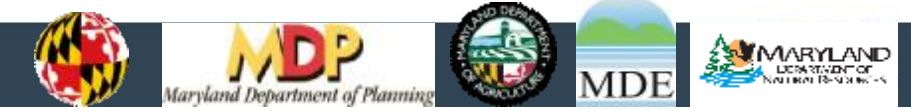

### **Step 3 Details: Urban, Ag, Septic Loads**

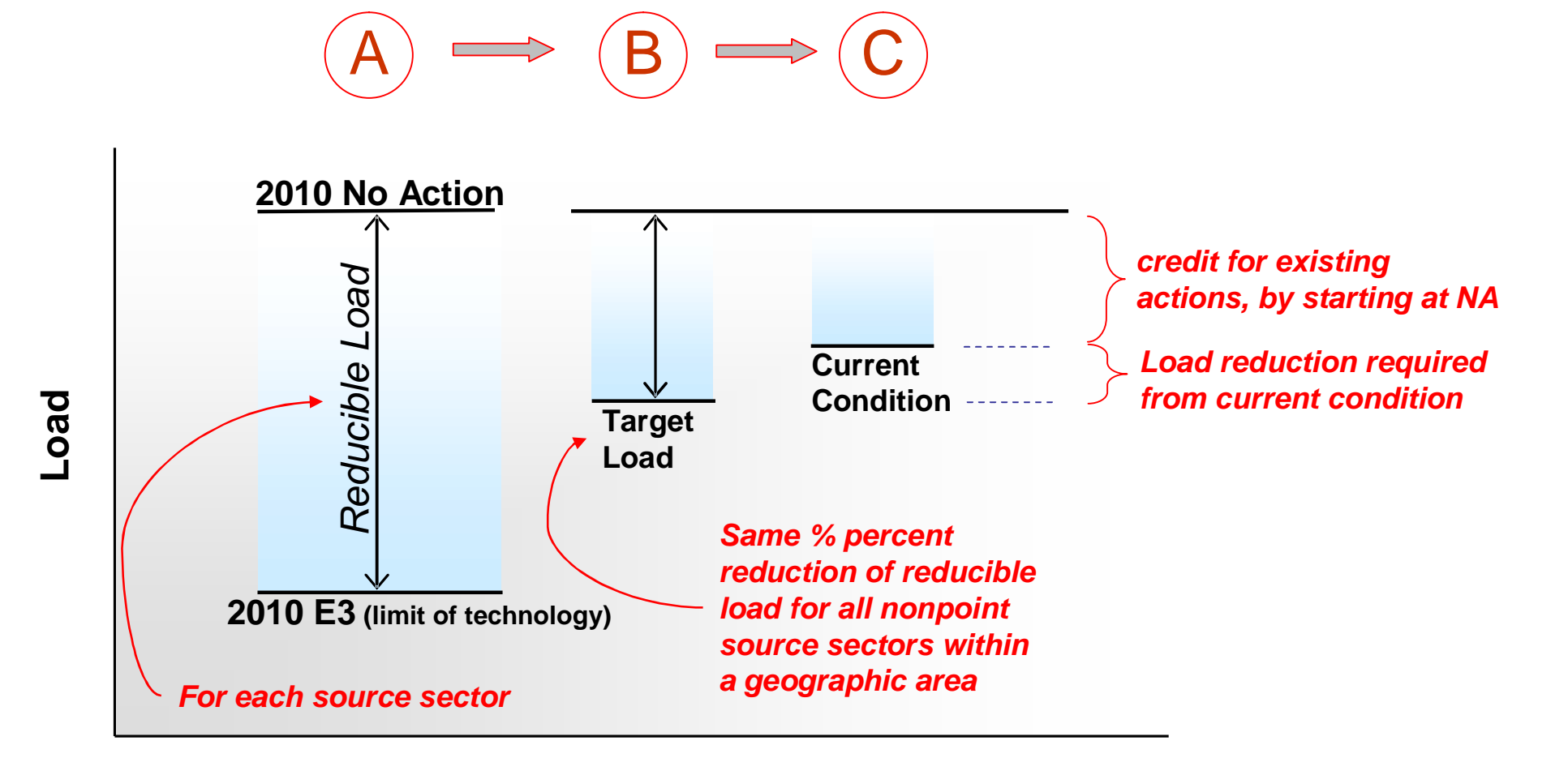

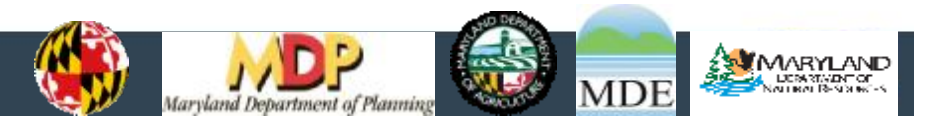

**15**

**MARYLAND** Smart, Green & Growing

#### **Relative Effect of a Pound of Pollution on Bay Water Quality**Smart, Green & Growing

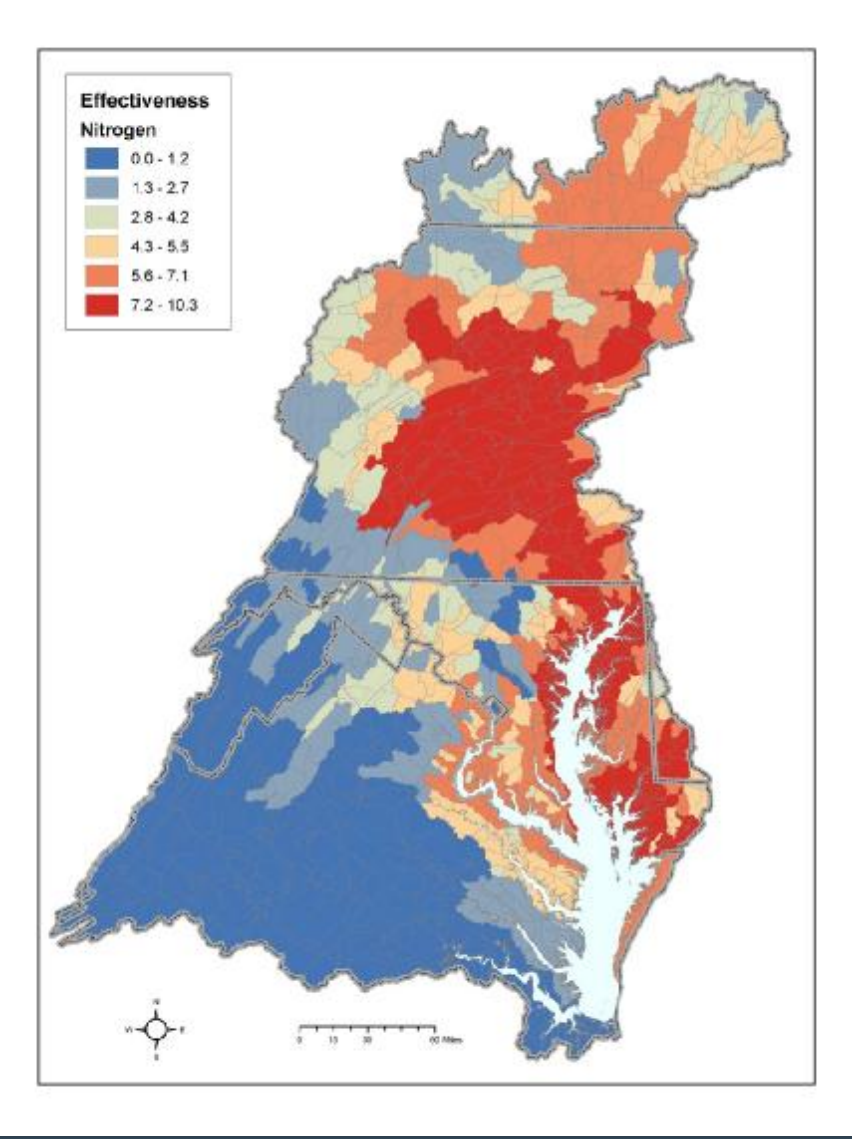

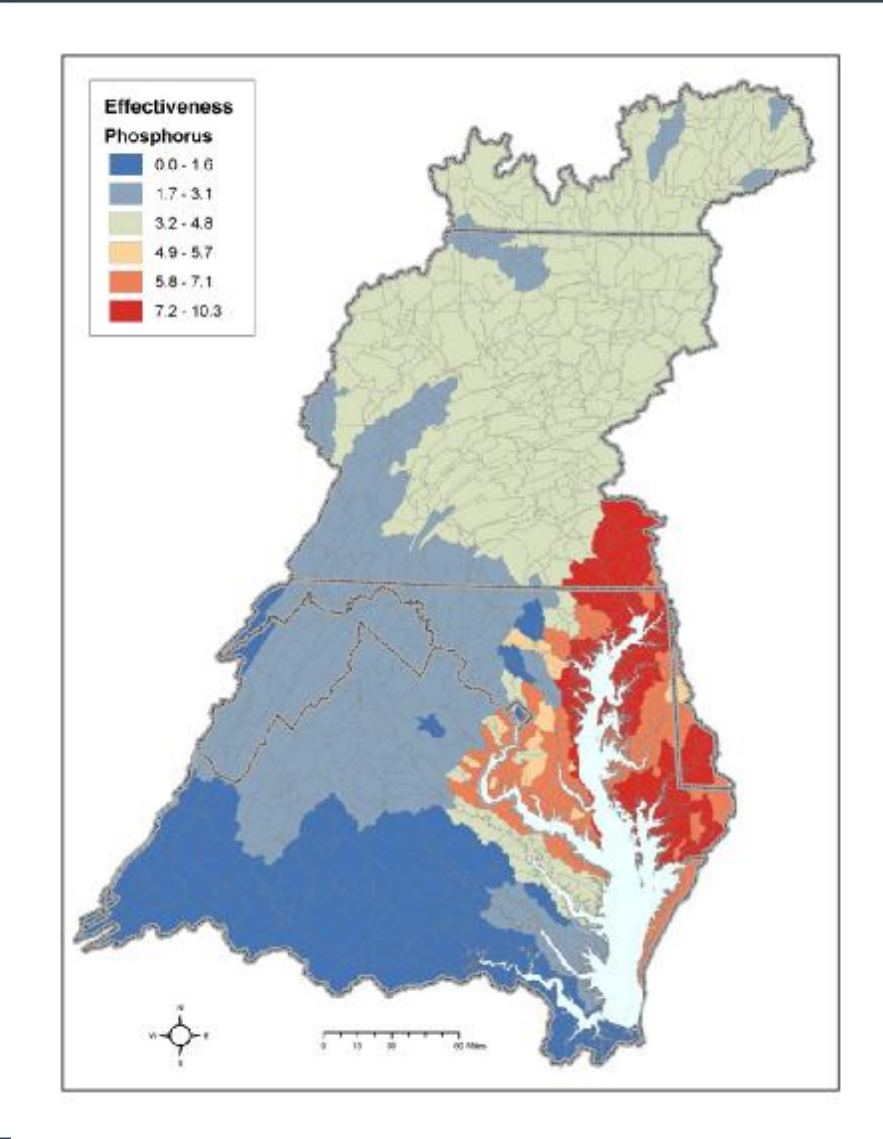

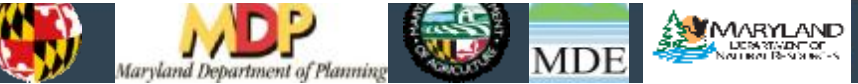

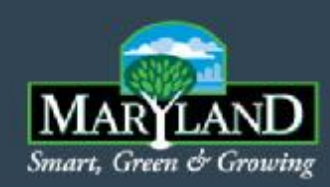

## Allocations Summary

- Include Edge of Stream (EOS) and Delivered (DEL) Load
- Within the county geographic extent (WIP team)

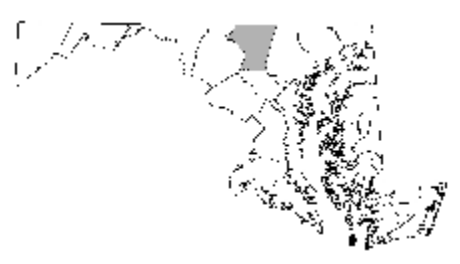

• By Source sector (multiple categories within each source sector) **Total Nitrogen (million lbs/year)**

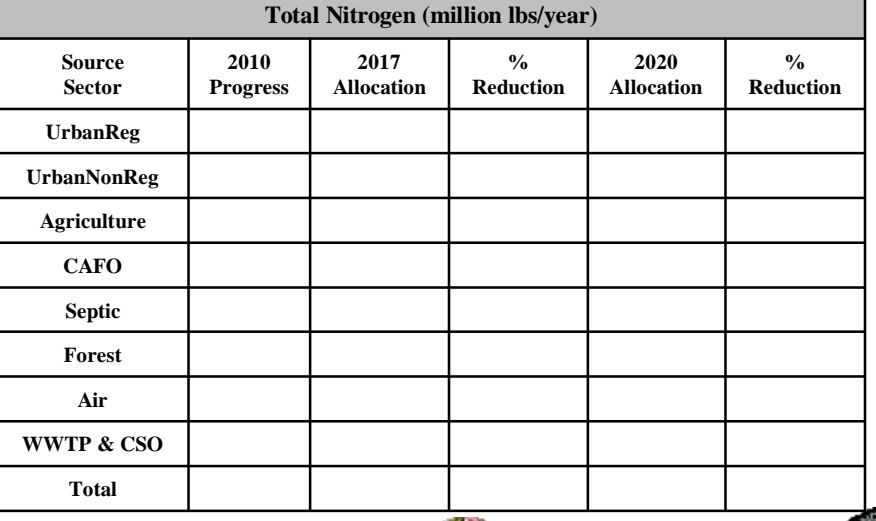

**17**

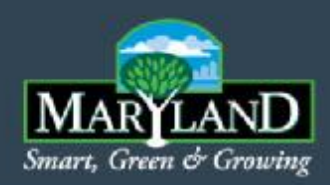

## MAST Presentation

#### Olivia Devereux

Interstate Commission on the Potomac River Basin

- About MAST
- Application: On-line Demonstration

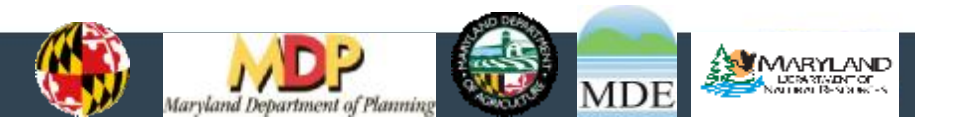

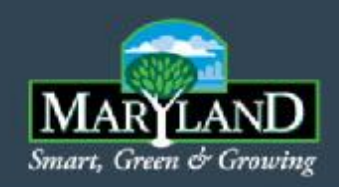

#### **MAST – A PLANNING TOOL**

#### *MAST CAN ANSWER:*

- Did I meet the allocations?
- Am I hitting the targeted load?
- Which BMPs or combination of BMPs give the greatest load reductions?

#### *YOU NEED TO KNOW:*

- •Which BMPs to use
- •Target load

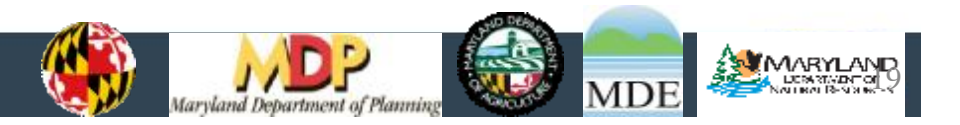

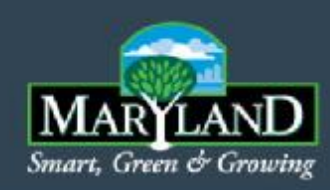

### BMP Costs

- Not currently implemented in MAST
- Output of MAST allows calculation of a unit load (lb/A)
- With the cost of each BMP in your local area, you can calculate costs of your scenario

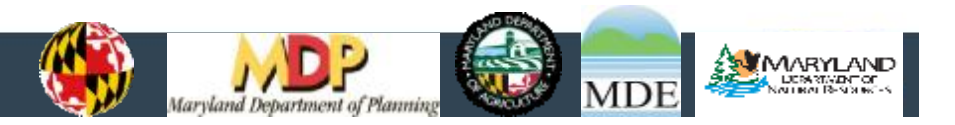

## An Adaptive Process

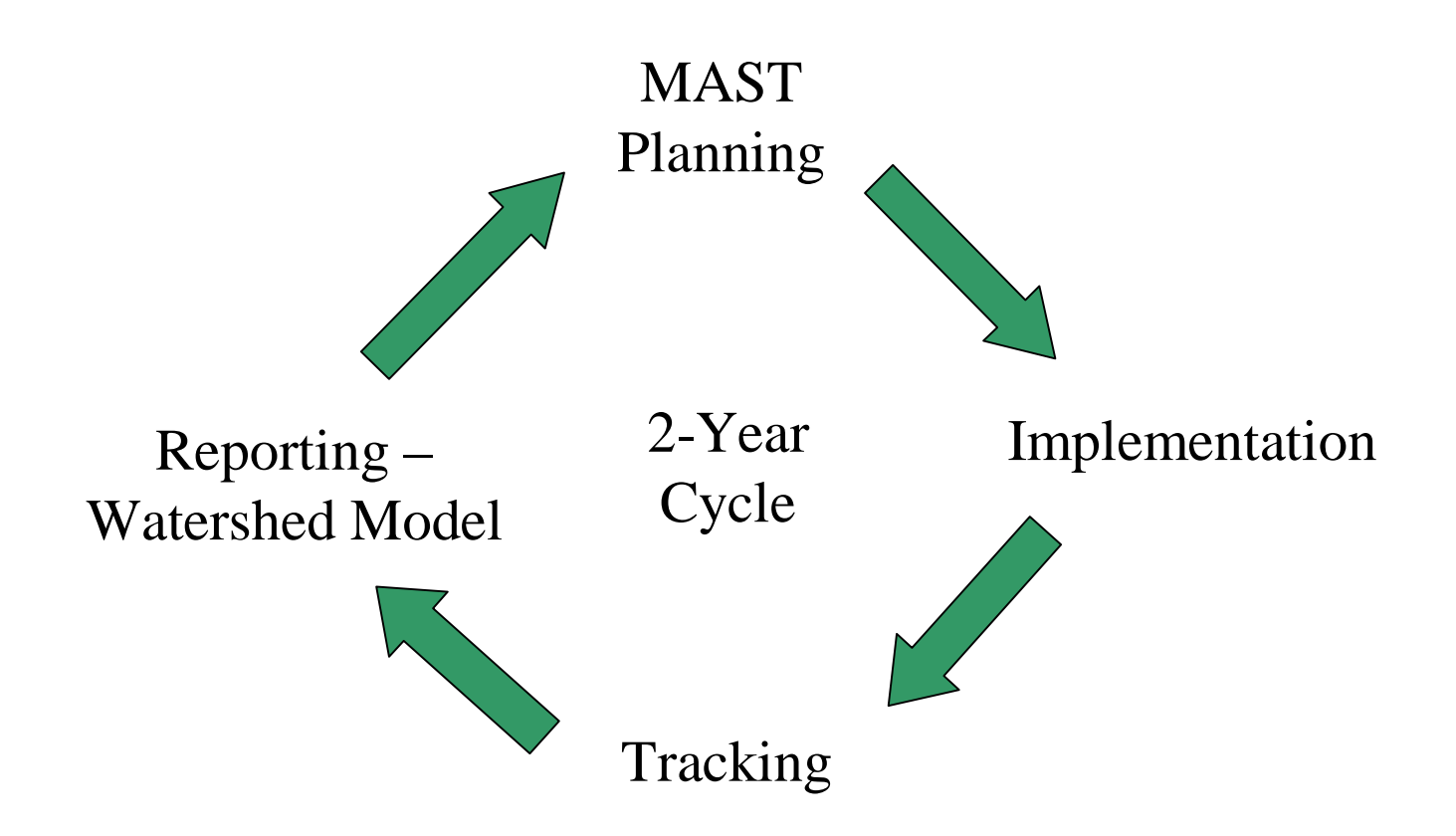

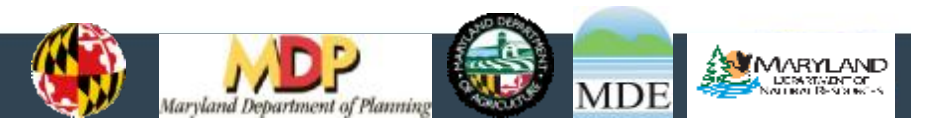

**MARYLAND** Smart, Green & Growing

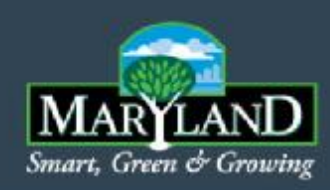

#### *MAST CAN…*

- Serve as a data management system
- Is Replicable, Consistent, and Transparent
- Facilitate an adaptive process, scenario development is iterative
- Facilitate stakeholder involvement
- Inform stakeholders of the implications of decisions

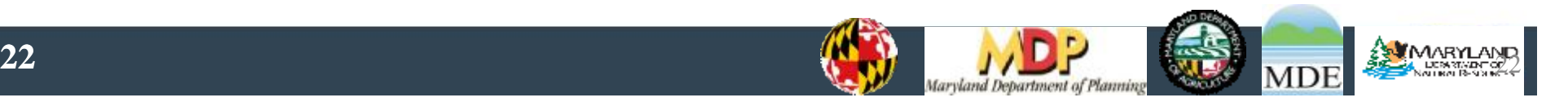

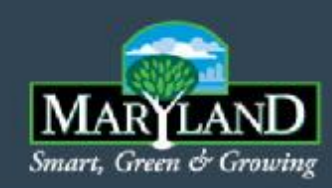

### **MAST OUTPUTS**

- Land use acres available
- Changes in the acres of each land use
- BMPs submitted
	- •Lists the BMPs in your scenario
	- •Shows your notes for each BMP. The notes field is your justification.
	- •Shows which BMPs it was not possible to credit
- Loads for each land use •Edge of stream (EOS) •Delivered to the Chesapeake Bay (DEL)
- Inputs to the Chesapeake Bay Program's Scenario Builder

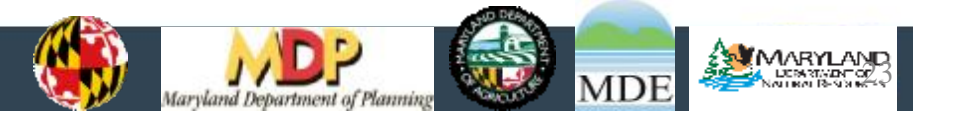

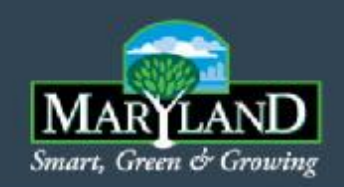

### **A TOOL FOR MULTIPLE USERS**

#### **MAST can accommodate many simultaneous users**

- On line
- Private log in
- Private and public scenarios

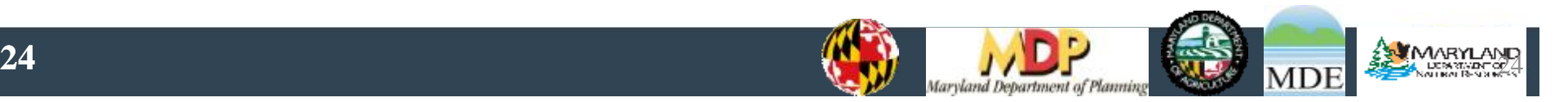

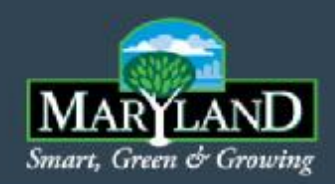

#### **PLANNING YOUR SCENARIO**

#### •**What do I need to know to use it?**

- •Chesapeake Bay Program vocabulary
	- –Land Use names
	- –BMP names
	- –Geographic areas
- •Initial idea of which BMPs you want to implement
	- –MAST will help you refine BMP choice

#### •**What don't I need to know?**

–Calculations and formulas

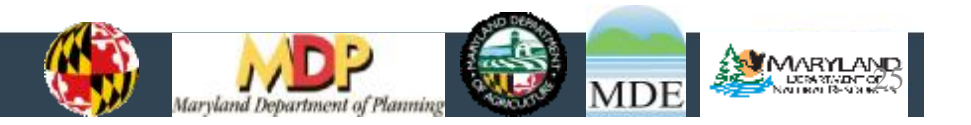

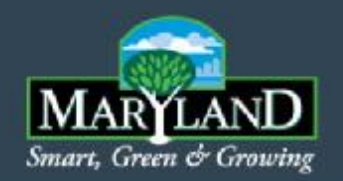

#### **DATA INPUT SEQUENCE**

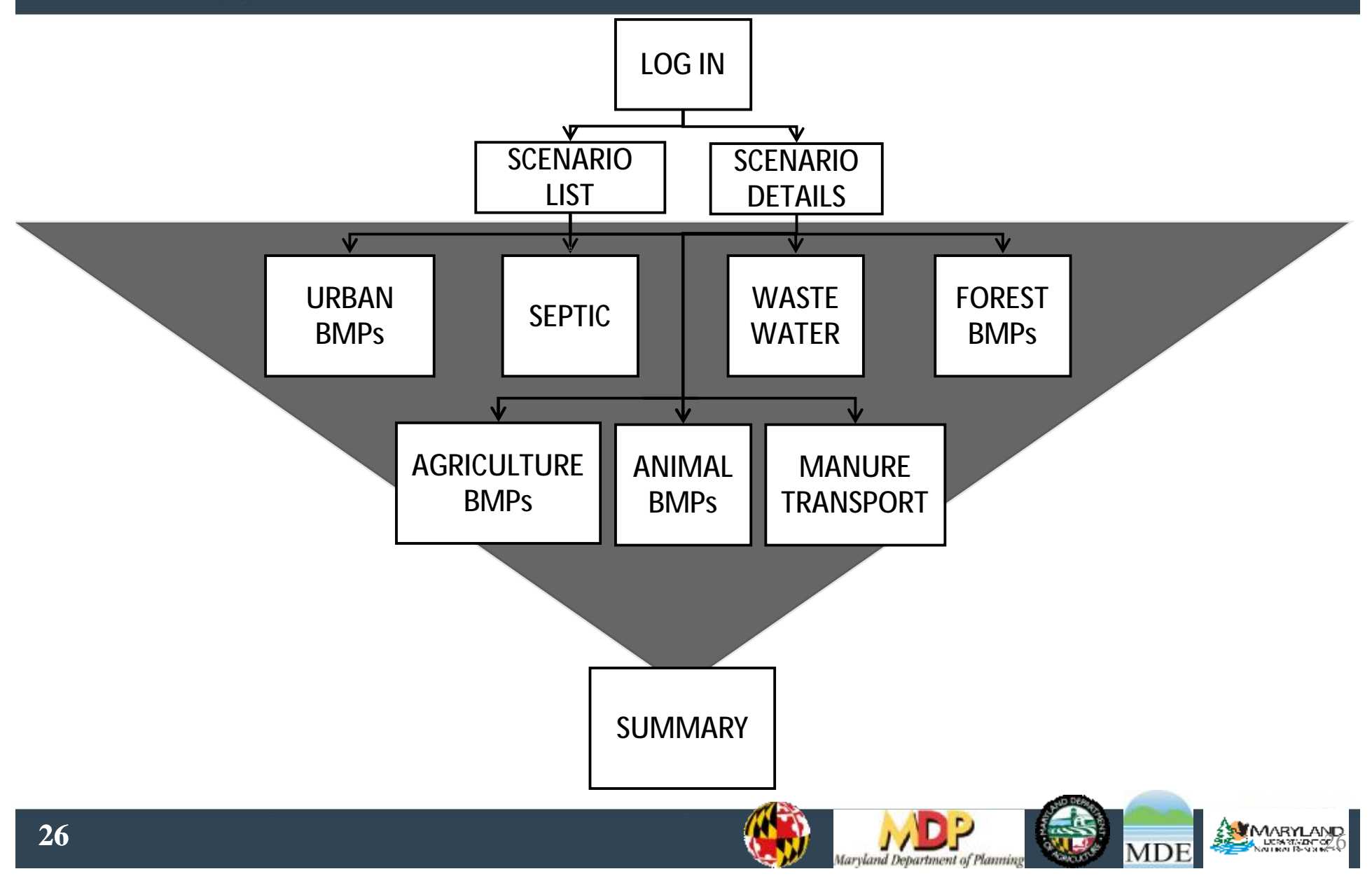

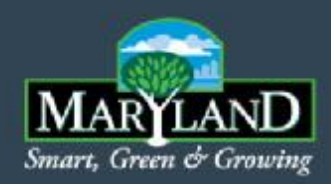

### Application

## **An On-line MAST Demonstration**

### **WWW.MASTONLINE.ORG**

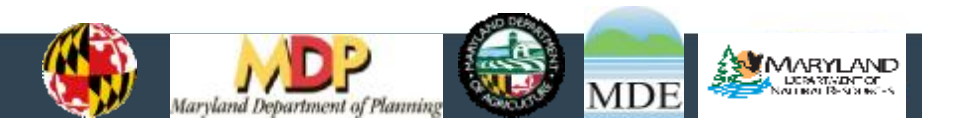

**27**

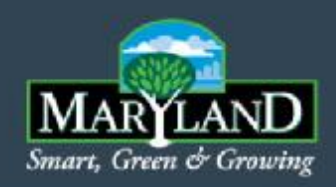

## Scenario Results

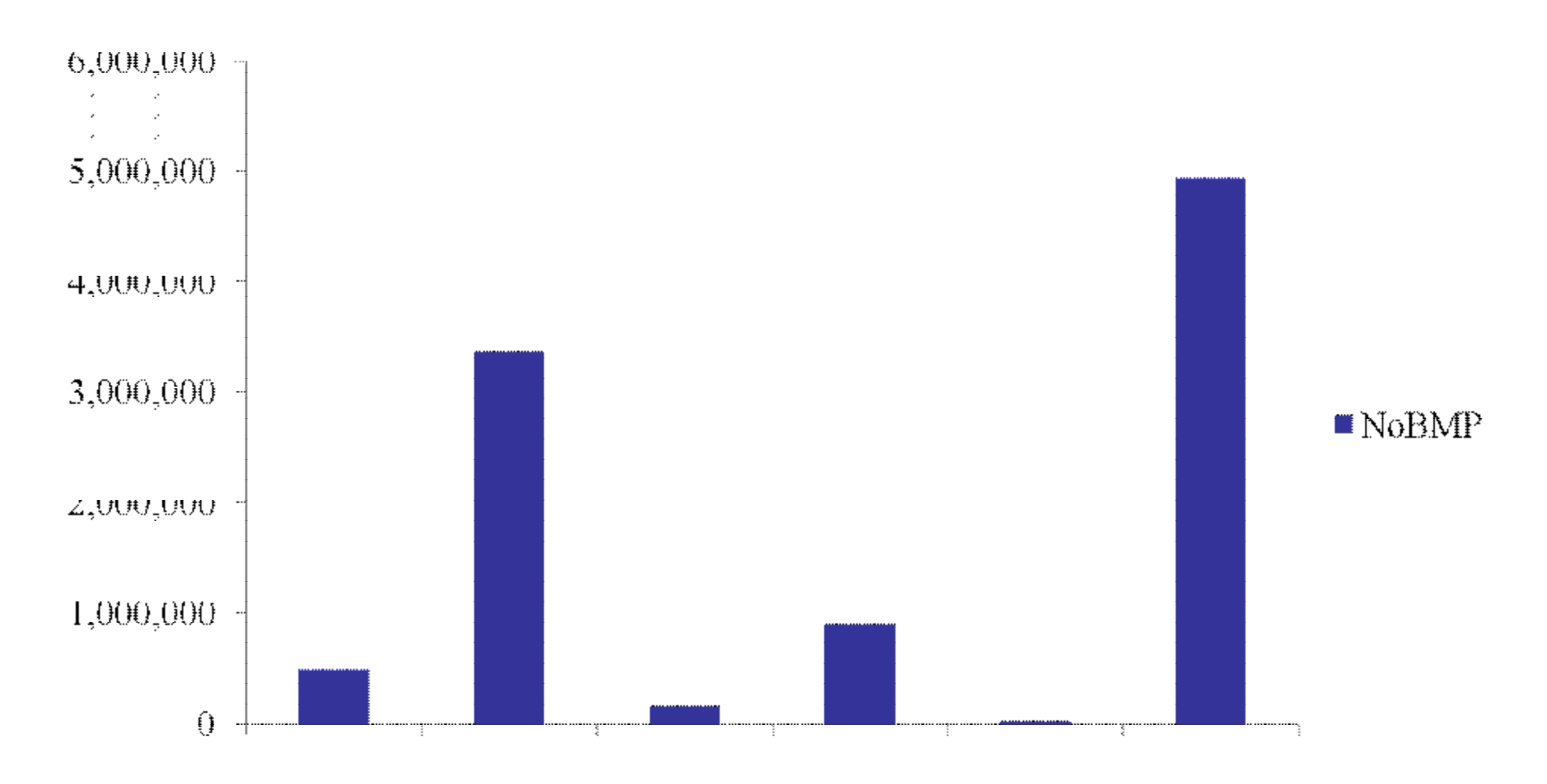

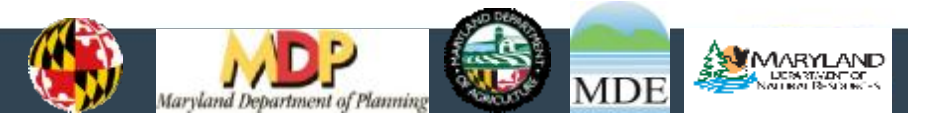

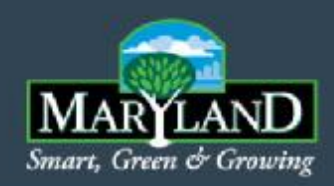

## Scenario Results

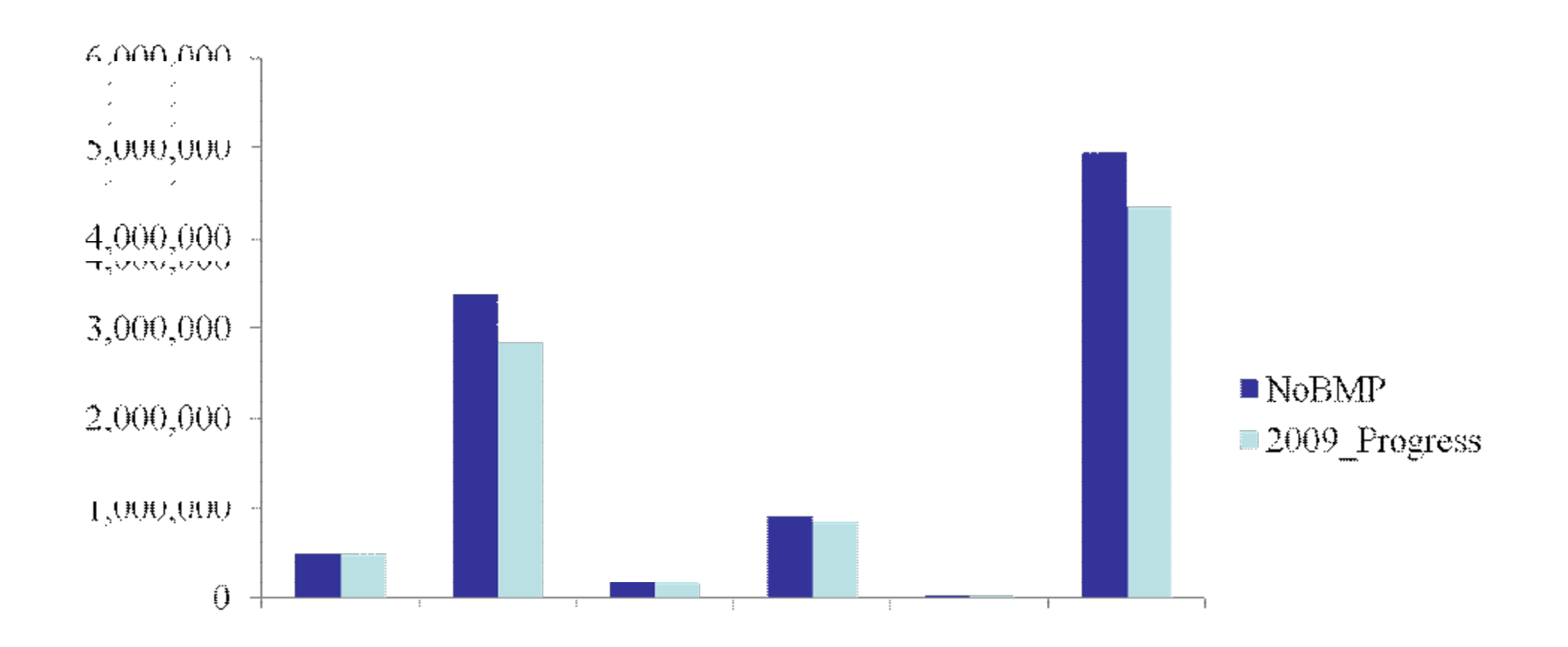

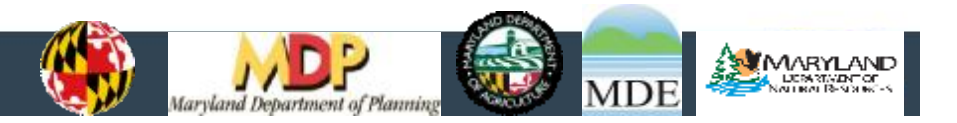

**29**

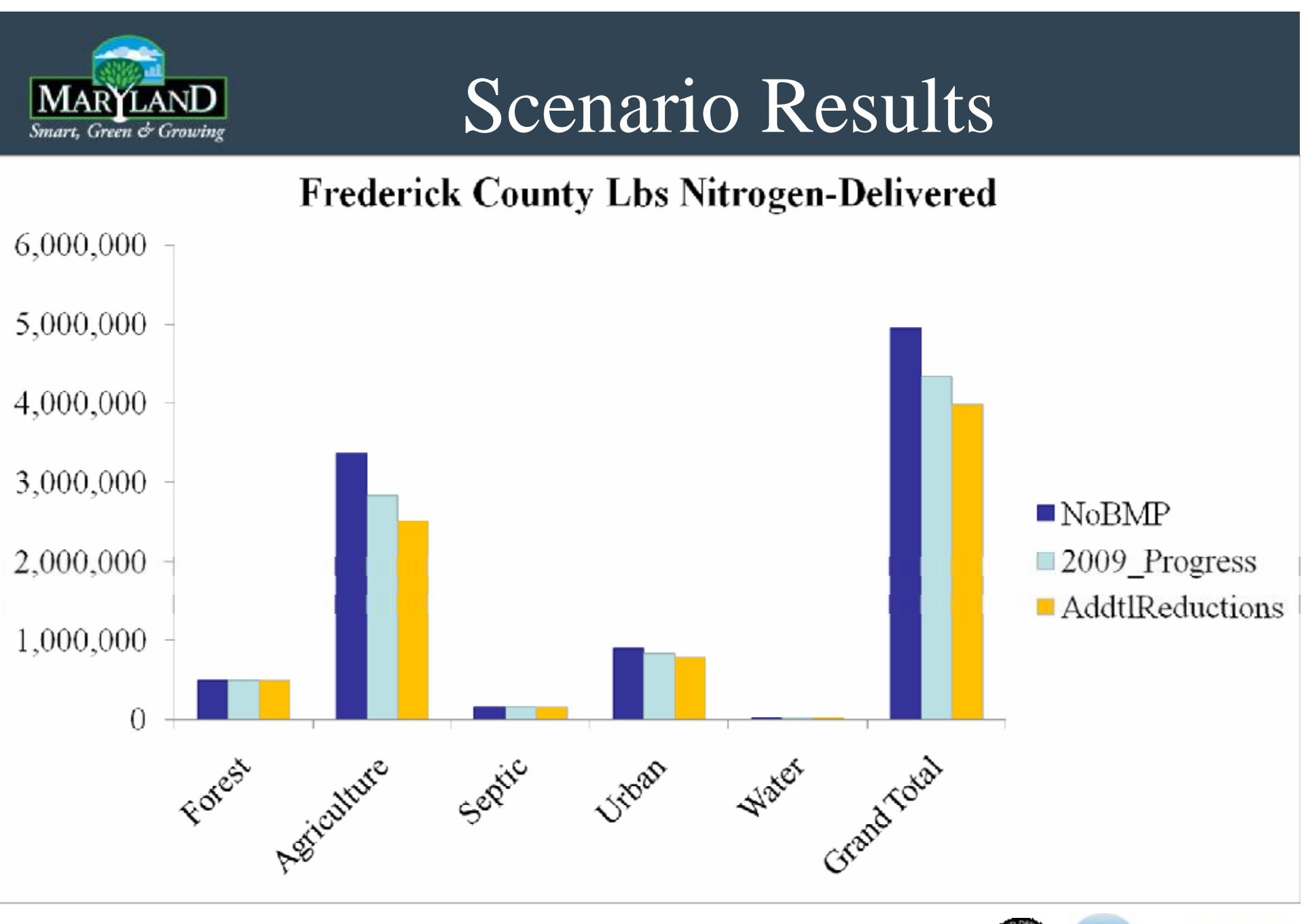

**30**

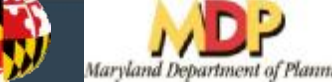

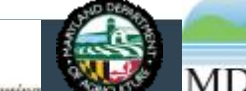

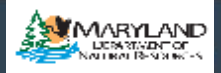

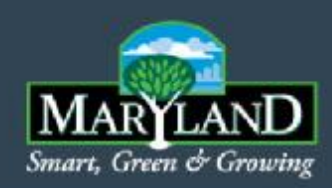

### **MORE INFORMATION AT IN-PERSON TRAININGS**

- Tips to optimize reductions
	- BMP Calculation Sequence and Groups
- **BMP** Definitions
- Chesapeake Bay Program Land Use Definitions

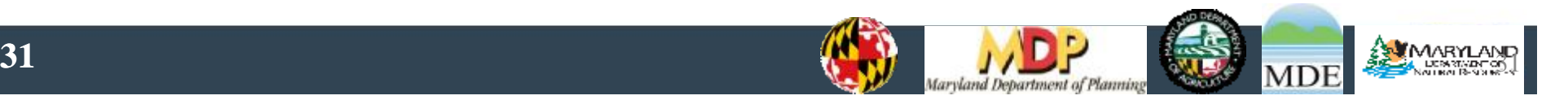

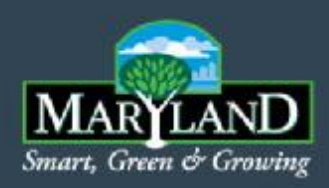

### Summary & Next Steps Lee Currey, MDE

- Developing WIP Team Scenarios: Process
- Hands-on MAST Training Sessions: Synopsis
- Upcoming Training Dates & Webinars

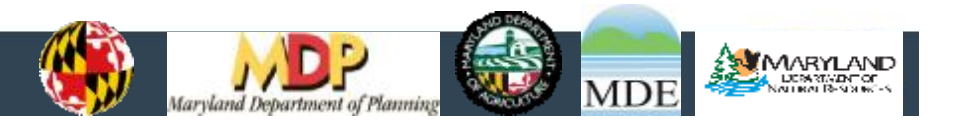

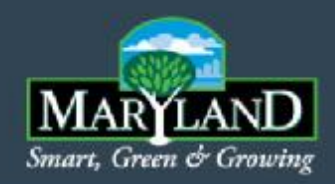

### Developing WIP Team Scenario

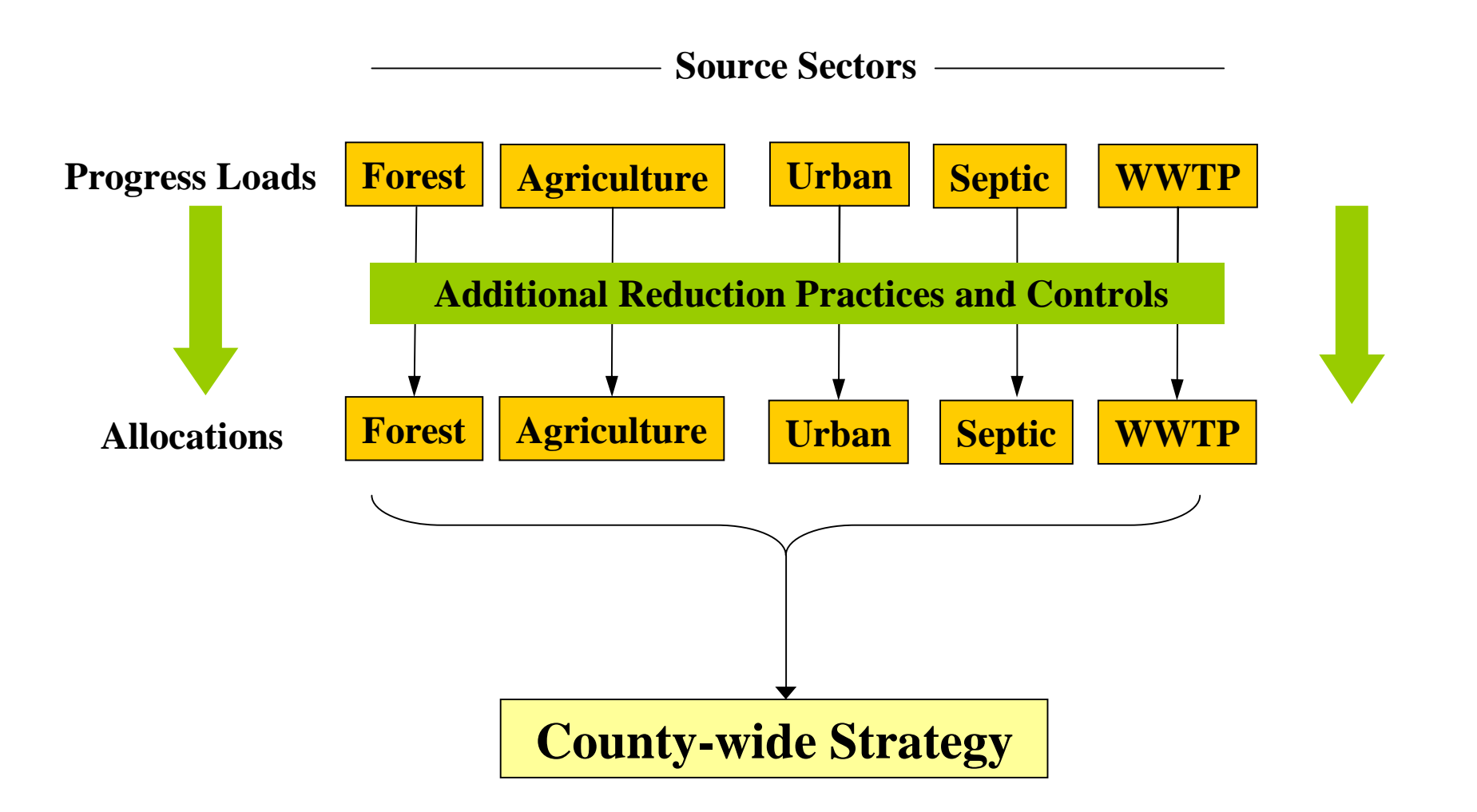

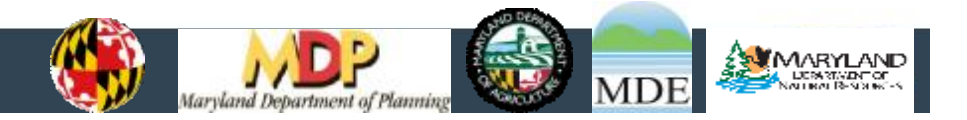

### Developing a WIP Team Scenario

- Start by working together within sectors, using allocations for each source sector
- Iterative process revise implementation levels to adjust sector strategies as needed
- Use MAST to
	- Answer questions
		- *What strategies are most effective?*
		- *Did I meet my source sector allocation?*
	- Document decisions
	- Bring sector scenarios (strategies) together to review Countywide results
- Timeline: State will compile Local Team Scenarios in October for draft input deck runs in Bay Model by Nov. 1

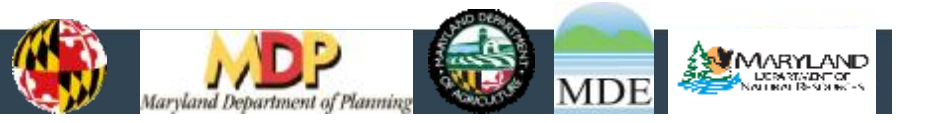

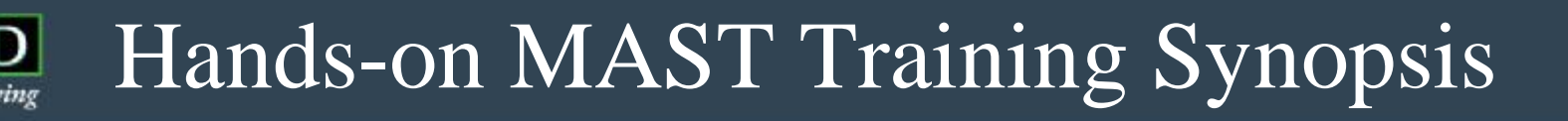

- What will be covered?
	- More details on MAST inputs and output
	- Hands-on instruction: How to use the on-line tool to input BMPs to build a local reduction strategy
	- Training Materials and MAST Users Guide
- Objectives
	- Understanding how to use MAST to facilitate Local Team strategy development for Phase II WIP
	- Understanding how MAST relates to Bay Model (Strategies are common language)

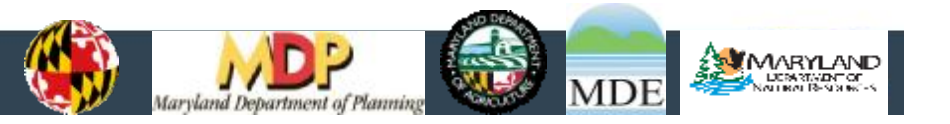

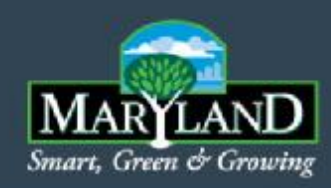

## Upcoming Events

- Hands-on MAST Training Sessions
	- MDE Montgomery Park
	- Local Team Training Sessions: July 21, 26, 28, and Aug. 2 9:45 am to 2:30 pm
	- Contact: For any questions call Nan Lyon at 410-537-3325 or email **nlyon@mde.state.md.us**
- Phase II WIP Webinar for MS4 Stormwater Managers: TBA
- Phase II WIP Webinar for Federal Facility Managers: TBA

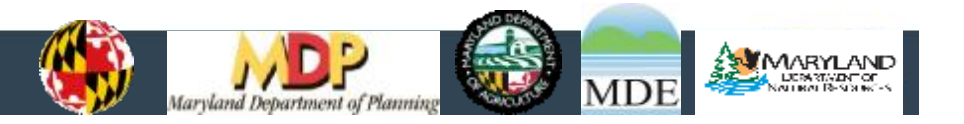

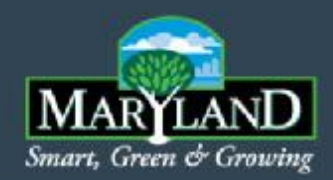

### *MAST Training Webinar*

# Q Questions & Answers A

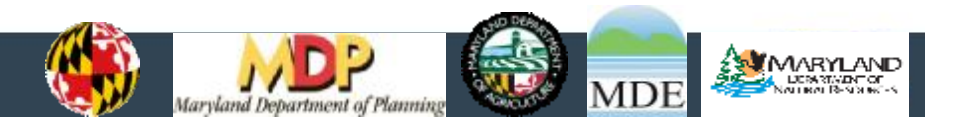